УДК 621.317.799 ГАРАНИН В.В., ПАХОМЕНКОВ Ю. М., канд. техн. наук

# **О НЕКОТОРЫХ МЕТОДАХ ИМИТАЦИИ ТЕРМОПРЕОБРА-ЗОВАТЕЛЕЙ СОПРОТИВЛЕНИЯ.**

## **ВВЕДЕНИЕ**

Совершенствование систем управления неразрывно связано с методическим обеспечением их верификации [1]. При верификации системы управления в условиях стенда необходимо осуществлять связь математической модели объекта и системы управления этим объектом, путем имитации датчиков физических параметров объекта, в том числе термопреобразователей сопротивления (ТС), обеспечивающих измерение температуры в диапазоне от 0 до 600 °С [2…5].

В состав измерительного канала температуры входят ТС, подключенные к вторичному преобразователю (ВП) с помощью линии связи [4, 5]. ВП формирует ток возбуждения ТС, возможное изменение которого в зависимости от сопротивления ТС должно учитываться при имитации [6…10]. Воспроизведение сопротивления осуществляют с помощью управляемых магазинов сопротивления [11, 12] и калибраторов [13]. Управляемые магазины сопротивления, содержащие наборы высокоточных мер сопротивления, механические переключатели, а также блоки цифрового интерфейса, обеспечивают корректную имитацию ТС независимо от тока возбуждения последних. Однако износ механических переключателей существенно снижает ресурс таких приборов. Калибраторы имитируют ТС, измеряя ток от ВП, а затем создавая между выводами напряжение, пропорциональное заданному сопротивлению. Изменение тока возбуждения ТС, обусловленное изменением сопротивления последнего, приводит к дополнительной погрешности имитации. С учетом значительного количества термометрических каналов в составе систем управления общим недостатком магазинов сопротивления и калибраторов является отсутствие средств внешнего задания адреса их интерфейсных блоков. Поэтому для подключения каждого из этих приборов к вычислительному комплексу, осуществляющему расчет модели объекта управления, требуется отдельный канал связи, что существенно усложняет стендовую аппаратуру.

Создание многоканальных имитаторов ТС с адресуемым интерфейсом, допускающих вариацию тока возбуждения ТС, является важной научно-технической задачей.

### **АНАЛИЗ СТРУКТУР ИТС**

Эквивалентная схема цепи имитации ТС, демонстрирующая метод, показана на рис. 1. ВП представлен генератором тока G1. Имитатор ТС (ИТС) включает делитель напряжения, реализованный на резисторах  $R_{1}$ ,  $R_{\scriptscriptstyle 2}$  , и источник напряжения G2.

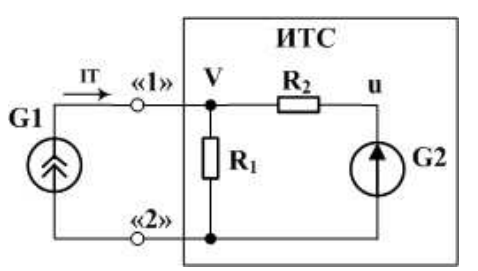

Рис. 1. Эквивалентная схема цепи имитации ТС. Взаимозависимости напряжения и на выходе генератора G2 и воспроизводимого сопротивления Rtc определяются выражениями

$$
\begin{cases}\n u = I \mathcal{T} \cdot (Rtc - Rdn) \cdot Kdn^{-1}; \\
 Rtc = Rdn + u \cdot Kdn \cdot I \mathcal{T}^{-1}:\n\end{cases}
$$
\n(1)

где / 7 - ток возбуждения ТС, формируемый генератором G1.

 $Rdn = R_1 \cdot R_2 \cdot (R_1 + R_2)^{-1}$  и  $Kdn = R_1 \cdot (R_1 + R_2)^{-1}$  – эквивалентное сопротивление, и коэффициент передачи делителя напряжения.

Для расчета выходного напряжения генератора G2 по формулам (1) необходимо знать значение тока возбуждения ТС. Довольно часто, с целью линеаризации статической характеристики термометрических каналов преобразователи сигналов TC формируют ток, установившееся значение которого в зависимости от температуры Т описывается дробно-линейной функцией следующего вида [6...10]

$$
IT = Iref \cdot (1 - \beta \cdot w(T))^{-1} \tag{2}
$$

где Iref и  $\beta$  – опорное значение тока и константа линеаризации;

 $w(T)$  – номинальная статическая характеристика ТС С [4].

Необходимое значение напряжения и с учетом изменения тока /Т определяют в результате индивидуальной градуировки каждой пары ИТС и ВП [1, 14], или рассчитывают непосредственно в процессе имитации, как решение нелинейного уравнения

$$
u = (w(T) - 1) \cdot (V \cdot Kdn^{-1} - u)
$$
\n(3)

где  $V$  – напряжение на контактах «1» и «2», косвенно зависящее от величины и.

При дополнительном условии  $R_0 = Rdn$ , где  $R_0$  – начальное значение сопротивления ТС, с учетом выражения (2) получим следующее решение уравнения (3)

$$
U = Iref \cdot R_0 \cdot (w(T) - 1) \cdot (Kdn \cdot (1 - \beta \cdot (w(T) - 1)))^{-1}
$$
 (4).

Выражение (4) при известных значениях величин Iref и  $\beta$  позволяет определить выходное напряжение генератора G2 за один шаг. На практике параметры тока возбуждения ТС заранее не известны. Поэтому для определения напряжения, соответствующего заданному значению имитируемой температуры Т приходится осуществлять итерационный измерительно-вычислительный процесс, одну из реализаций которого обеспечивает структура, представленная на рис. 2 а).

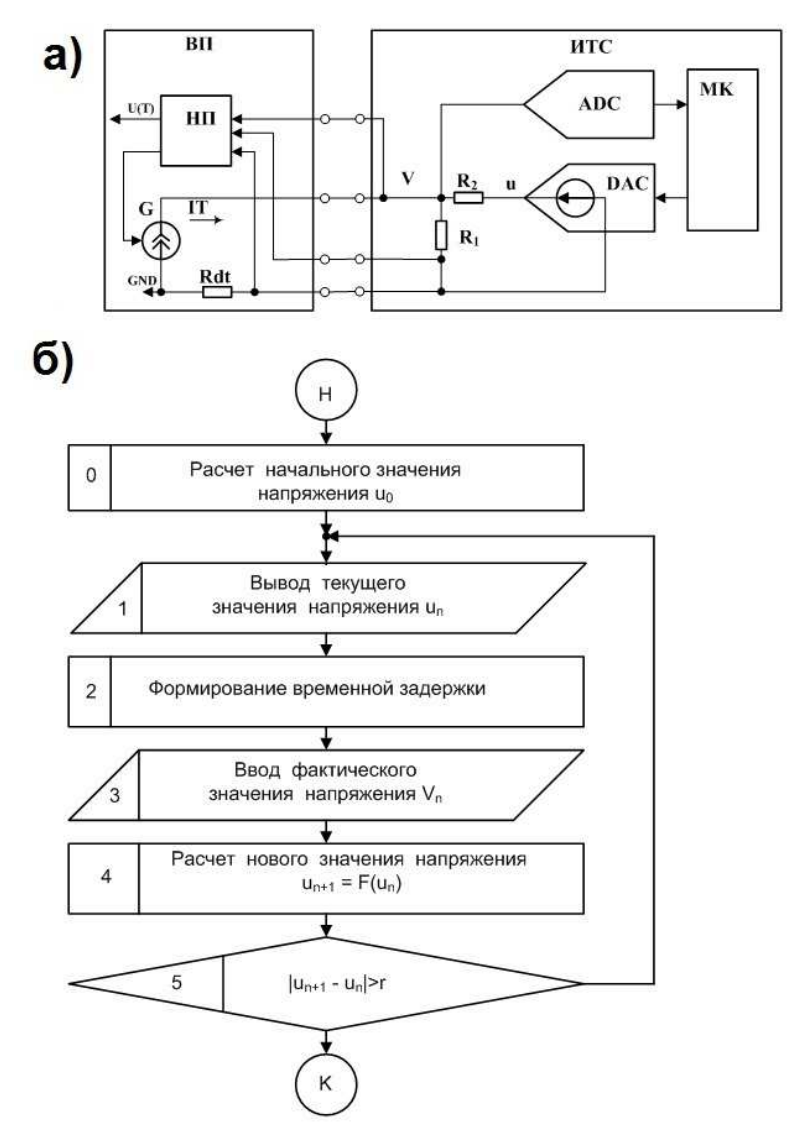

Рис. 2. Структурная схема канала имитации ТС (а) и блок-схема итерационного алгоритма (б).

Вторичный преобразователь ВП включает управляемый генератор тока G, датчик тока Rdt и нормирующий преобразователь НП. Управление током возбуждения ТС реализовано цепью обратной связи НП. В состав ИТС, наряду с делителем напряжения, выполненным на резисторах  $R_{1}$ ,  $R_{2}$ , входят аналого-цифровой ADC и цифро-аналоговый DAC преобразователи, управляемые микроконтроллером МК.

Блок-схема алгоритма итераций показана на рис. 2. б). В блоке с нулевым номером задано начальное значение напряжения  $u_0$ , как правило, равное нулю. Текущее значение вычисляемого напряжения поступает в цифро-аналоговый преобразователь (блок 1), после чего формируется временная задержка длительностью не менее времени установления выходного тока ВП (блок 2). Затем происходит ввод в микроконтроллер текущего значения напряжения (блок 3). На завершающем этапе в блоках 4 и 5 вычисляется новое значение искомого напряжения и проверяется условие окончания итераций по формулам

$$
\begin{cases}\n u_{n+1} = F(T, u_n); \\
 F(T, u) = (w(T) - 1) \cdot (V \cdot K dn^{-1} - u); \\
 |u_{n+1} - u_n| \le r; \n\end{cases}
$$
\n(5)

где r - характеристика погрешности вычисления напряжения u.  $n -$ номер итерации.

Выполним проверку сходимости и аппроксимирующих свойств итерационного процесса. Сходимость итераций означает наличие хотя бы одной неподвижной точки соответствующего одномерного отображения. Теорема о сжимающих отображениях [15], позволяет сформулировать следующее условие сходимости итерационного процесса, заданного формулами (5), к единственной неподвижной точке

$$
\begin{cases}\nM = \max |\alpha| < 1; \\
\alpha = \frac{dF(T, u)}{du} = \beta \cdot (w(T) - 1);\n\end{cases} \tag{6}
$$

где М - константа Липшица.

При максимальных значениях преобразуемой температуры от 50°С до 600°С для платиновых ТС параметр М изменяется от 0.00736 до 0.091, поэтому в практически значимых случаях сходимость имеет место.

Аппроксимирующее свойство означает совпадение единственной неподвижной точки отображения, заданного первой из формул (5) с величиной (4). При начальном условии  $u_0 = 0$  справедливо соотношение

$$
\lim_{n\to\infty}(u_n)=\lim_{n\to\infty}(U\cdot(1-\alpha)\cdot\sum_{m=0}^{n-1}\alpha^m)=U.
$$

Следовательно, итерационный процесс (5) сходится к решению уравнения (3) со скоростью геометрической прогрессии. При этом количество итераций N, необходимых для формирования напряжения с относительной погрешностью, по модулю не превышающей величины  $\delta U$ составляет

$$
N = 1 + \ln(\delta U) \cdot (\ln(M))^{-1}.
$$

Погрешность воспроизведения сопротивления, обусловленная отклонением сопротивлений резисторов R1 и R2 от номинальных значений. составляет

$$
\begin{cases}\n\delta \mathsf{R} t \mathsf{c} \approx w(T)^{-1} \cdot \delta \mathsf{R} d n + (1 - w(T)^{-1}) \cdot (\delta \mathsf{K} d n + \delta u); \\
\delta \mathsf{R} d n \approx (1 - \mathsf{K} d n) \cdot \delta \mathsf{R}_1 + \mathsf{K} d n \cdot \delta \mathsf{R}_2 ; \\
\delta \mathsf{K} d n \approx (1 - \mathsf{K} d n) \cdot (\delta \mathsf{R}_1 - \delta \mathsf{R}_2); \n\end{cases} \tag{7}
$$

где  $\delta R_1$ ,  $\delta R_2$  – относительные погрешности сопротивлений резисторов  $R_1$  и  $R_2$ .

При этом отклонение имитируемой температуры от заданного значения определяется формулой

$$
\begin{cases}\n\left|\Delta T m\right| \leq S\tau \cdot \left|\delta R t c\right|; \\
S\tau = \left|w(T) \cdot \left(\frac{dw(T)}{dt}\right)^{-1}\right|;\n\end{cases}
$$
\n(8)

где  $S\tau$  – коэффициент чувствительности.

Таким образом, ИТС (рис. 2) позволяет имитировать ТС с заданной точностью, в том числе при изменении тока возбуждения ТС в зависимости от имитируемой температуры. Однако необходимость формирования временных задержек, соответствующих времени установления выходного тока ТС, для относительно медленных вторичных преобразователей может приводить к существенным искажениям динамических характеристик термометрических каналов.

Гибридный ИТС (рис. 3 а) свободен от указанного недостатка.

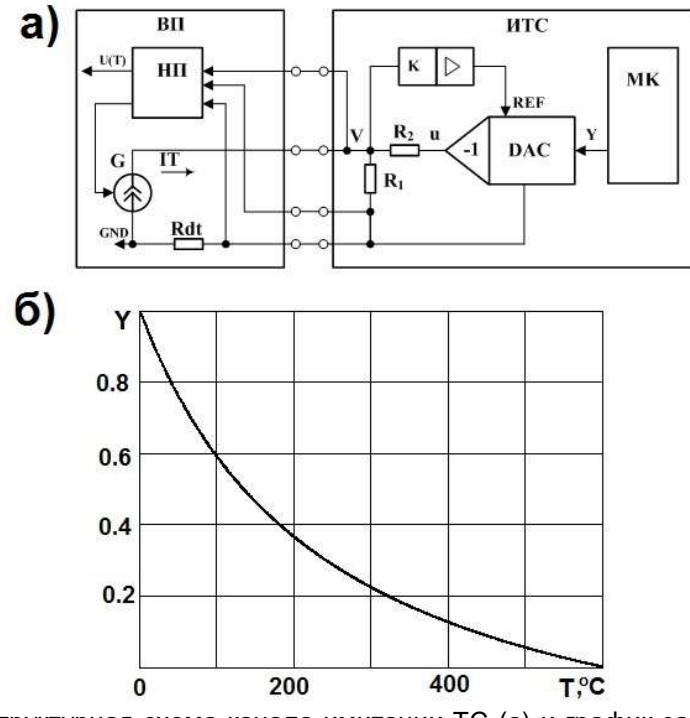

Рис. 3. Структурная схема канала имитации ТС (а) и график зависимости сигнала управления от имитируемой температуры (б).

В состав ИТС входят резисторы  $R_1, R_2$ , образующие делитель напряжения, усилитель с высоким входным сопротивлением, умножающий цифро-аналоговый преобразователь с инвертирующим выходным каскадом, а также один из портов микроконтроллера МК. Воспроизводимое сопротивление и сигнал управления связаны формулами

$$
\begin{cases}\nRtc = Rdn \cdot (1 + K \cdot Kdn \cdot Y)^{-1}; \\
Y = (K \cdot Kdn)^{-1} \cdot (Rdn \cdot Rtc^{-1} - 1);\n\end{cases}
$$
\n(9)

где  $Y$  - нормированное значение сигнала управления на выходе вычислительного устройства.

Как следует из выражений (9) значения воспроизводимого сопротивления и сигнал управления находятся в нелинейной зависимости. график которой для имитируемой температуры от 0°С до 600°С представлен на рис.3 б). При этом вычисление сигнала управления не требует итераций. Максимальное значение погрешности имитации температуры в этом случае определяется формулой

$$
\begin{cases}\n|\Delta Tm| \leq S\tau \cdot |\delta Rdn| + Sy \cdot |\gamma Y| + Sa \cdot (|\delta K| + |\delta Kdn|); \\
Sy = S\tau \cdot |w(Tm) - 1|; \\
Sa = S\tau \cdot |1 - w(T) \cdot w(Tm)^{-1}|; \\
\gamma Y = \Delta Y \cdot Y \max^{-1}; \\
\delta K = \Delta K \cdot K^{-1}.\n\end{cases} (10)
$$

где  $\Delta K$ ,  $\Delta Y$  – погрешности величин К и Y;

 $Tm$ , Ymax - максимальные значения величин  $T$  и Y;

 $Sa$ .  $S\tau$  и  $Sv$  – коэффициенты чувствительности.

Для платиновых ТС в области положительных температур коэффициенты чувствительности  $S\tau$  и Sy монотонно возрастают в зависимости от температуры, а их максимальные значения при температуре  $Tm = 600 °C$  составляют S $\tau = 970.015 °C$ /% и Sy ≈ 21.07 °C/%. Экстремум коэффициента чувствительности Sa от температуры достигается при температуре Topt ≈ 178.256 °С и составляет Sa ≈ 2.099 °С/%.

Сочетание цифровой и аналоговой форм обработки информации позволяет наиболее полно удовлетворить требованиям высокого быстродействия и точности при умеренных аппаратурных затратах, что в свою очередь облегчает сопряжение имитатора с нормирующим преобразователем и упрошает программирование решаемой задачи. Поэтому далее в настоящей работе рассматриваются некоторые вопросы построения и применения гибридных ИТС на примере имитации ТС с номинальной статической характеристикой 100П и диапазоном преобразуемой температуры от 0 до 600 °С.

### РЕЗУЛЬТАТЫ МОДЕЛИРОВАНИЯ ИТС

Структурно-схемотехническая модель гибридного ИТС, выполненная в программе LTSpice [10] с целью проверки технических решений и методики синтеза. показана на рис. 4 а).

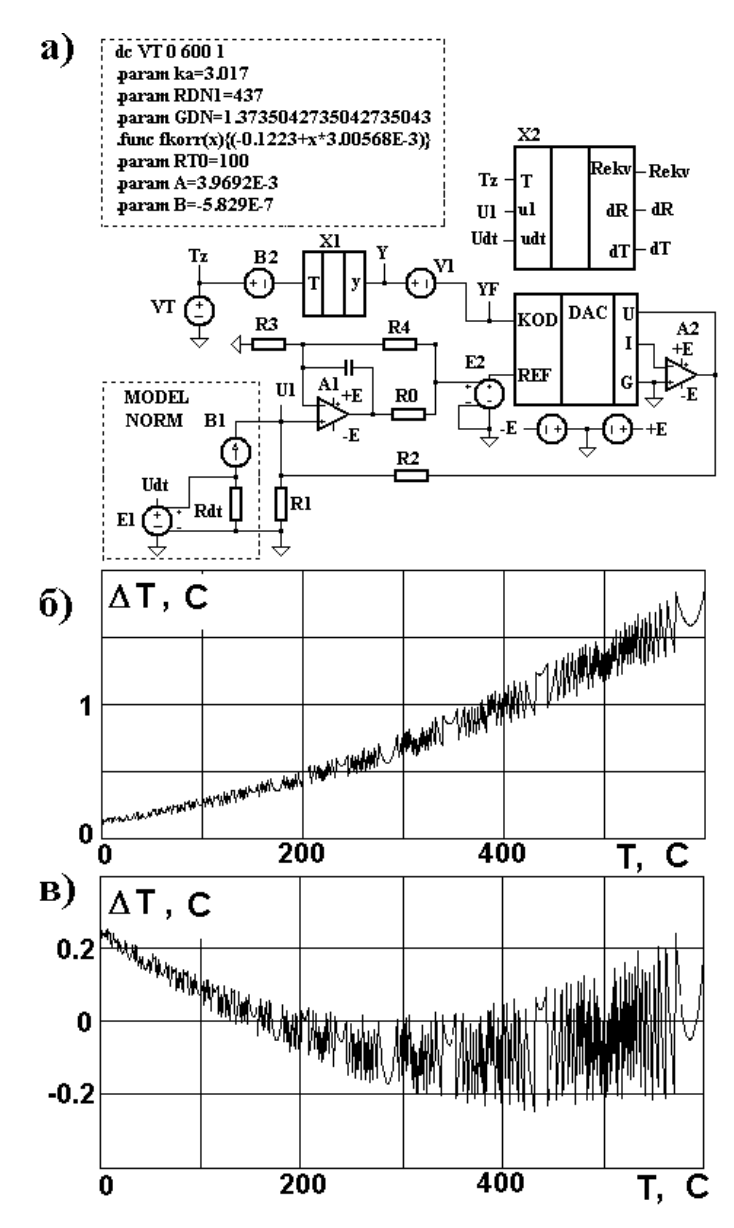

Рис. 4. Структурно-схемотехническая модель гибридного ИТС (а) и графики зависимостей погрешности воспроизведения температуры от заданного значения температуры до и после коррекции (б и в).

В этой модели нормирующий преобразователь сигналов ТС представлен группой элементов MODEL NORM, включающей управляемый источник тока B1, зависящего от сопротивления TC, а также резистор Rdt и источник напряжения E1, формирующие напряжение Udt, численно равное току в цепи ТС. Источник напряжения VT имитирует заданное значение температуры. Модель аналоговой части ИТС содержит резистивный делитель напряжения, выполненный на резисторах R1 и R2, операционный усилитель А1 с цепями обратной связи, а также 12разрядный умножающий цифроаналоговый преобразователь DAC с выходным операционным усилителем А2. Вычислительное устройство представлено блоком X1, в котором осуществлен расчет переменной Y по второй из формул (9) с учетом параметров, указанных в текстовом поле модели, а также функциональным источником напряжения В2, имитирующим вычисление корректирующей поправки в соответствии с функцией fkorr(x), описанной в директиве «.func». Элементы V1 и E2 предназначены для введения в модель аддитивной и мультипликативной погрешностей соответственно. Блок Х2, вычисляет фактические значения воспроизводимого сопротивления, а также погрешностей воспроизведения сопротивления и температуры.

Исследование модели осуществлялось в режиме вариации напряжения источника VT, в диапазоне, соответствующем имитируемой температуре от 0 до 600 С. На первом этапе исследования корректирующая поправка, формируемая источником В2, принимала нулевое значение. В процессе моделирования аддитивная погрешность величины Y, имитируемая источником V1 соответствовала единице младшего разряда, коэффициент передачи управляемого источника напряжения Е2 составлял  $K = 1.001$ , а относительные погрешности сопротивлений резисторов  $R_1$ и  $R_2$  соответствовали условию  $|\delta R_1| = |\delta R_2| = 0.1$ %. При этом была получена зависимость погрешности воспроизведения температуры от заданного значения температуры, график которой показан на рис. 4 б). В результате обработки полученных данных методом наименьших квадратов в программе MathCAD [14] была построена линейная корректирующая функция, реализованная в источнике В2.

На втором этапе исследования построена зависимость погрешности воспроизведения температуры от заданного значения температуры с учетом корректирующей поправки, график которой показан на рис. 4 в). При этом погрешность воспроизведения температуры по абсолютной величине не превысила 0.3 С. Таким образом, даже применение простейшей корректирующей функции обеспечило более чем шестикратное уменьшение погрешность воспроизведения температуры. С учетом погрешности дискретности достигающей 0.24 С, при выбранной разрядности цифро-аналогового преобразователя применение более сложной корректирующей функции нецелесообразно.

#### МЕТОДИКА ПРАКТИЧЕСКОГО ПРИМЕНЕНИЯ РЕЗУЛЬТАТОВ

Основными исходными данными для расчёта ИТС по схеме на рис. 3 является номинальная статическая характеристика имитируемого ТС и диапазон преобразуемой этим ТС температуры, а также максимальное значение тока возбуждения ТС. В качестве дополнительной информации принимают относительные погрешности сопротивлений резисторов, и коэффициента передачи усилителя, входящих в ИТС.

На первом этапе расчёта с применением коэффициентов чувствительности, рассчитанных из соотношений (10), определяют граничные значения У1 и У2 переменной У по формулам

$$
\begin{cases} |\Delta Y| \le Y \max \ Sy^{-1} \cdot (S\tau \cdot |\delta R d\eta| + Sa \cdot (|\delta K| + |\delta K d\eta|)); \\ Y1 = |\Delta Y|; \\ Y2 = Y \max - |\Delta Y|, \end{cases}
$$

где  $\delta$ Rdn,  $\delta$ Kdn – параметры, вычисленные по формулам (7).

Затем, по первой из формул (9) при условии  $Y = Y1$  и наибольшем значении преобразуемой ТС температуры определяют величину Rdn, и выбирают значение коэффициента усиления с учетом неравенства

$$
K \leq \frac{U \max}{IT \max \cdot Rdn}
$$

где  $IT$  max,  $U$  max – максимальные значения тока возбуждения ТС и выходного напряжения цифро-аналогового преобразователя.

Далее при минимальном значении температуры ТС и условии  $Y = Y2$ , на основе второй из формул (9) рассчитывают значение коэффициента Кап. На заключительном этапе, исходя из полученных ранее величин Rdn и Kdn, определяют сопротивления резисторов R1 и R2.

Существенное практическое значение имеют конструктивные особенности ИТС.

На практике ток возбуждения ТС должен выбираться с учетом недопустимости саморазогрева ТС. Обычно ток возбуждения ТС выбирается в диапазоне 0,5 - 4 мА. Полезный сигнал ТС при этом не превышает 600 мВ. Учитывая малые значения полезного сигнала ТС и длительные сроки эксплуатации ИТС в условиях стенда, подключение ИТС рекомендуется производить креплением проводов под винтовые зажимы или через клемные колодки.

Структурная схема четырёхканального ИТС представлена на рис.5.

Каждый канал имитации ТС содержит резистивный делитель напряжения, выполненный на резисторах R1 и R2, операционные усилители А1 и А2 с цепями обратной связи и цифро-аналоговый преобразователь DAC. Управление каналами имитации ТС осуществляется микроконтроллером МК по последовательному интерфейсу типа I2C.

Сигналы ввод данных (DIN) и тактовые импульсы (CLK) общие для четырех каналов имитации ТС. Выбор канала осуществляется сигналами CS индивидуальными для каждого канала.

В качестве микросхемы DAC может быть выбрана, например микросхема LTC2641 (ф.Linear Technology) отличающаяся малыми габаритными размерами и низким потреблением. Операционный усилитель А1 предназначен для нормирования выходного сигнала ЦАП до уровня 10 В. Операционный усилитель А2 предназначен для компенсации тока возбуждения ТС. В качестве операционного усилителя может быть выбран сдвоенный операционный усилитель LT1678. В качестве микроконтроллера может быть выбрана микросхема 1887ВЕЗТ. Входная часть каждого канала имитации ТС выводится на отдельную клеммную колодку, например типа 233-204 (ф. Vago) на 4 контакта.

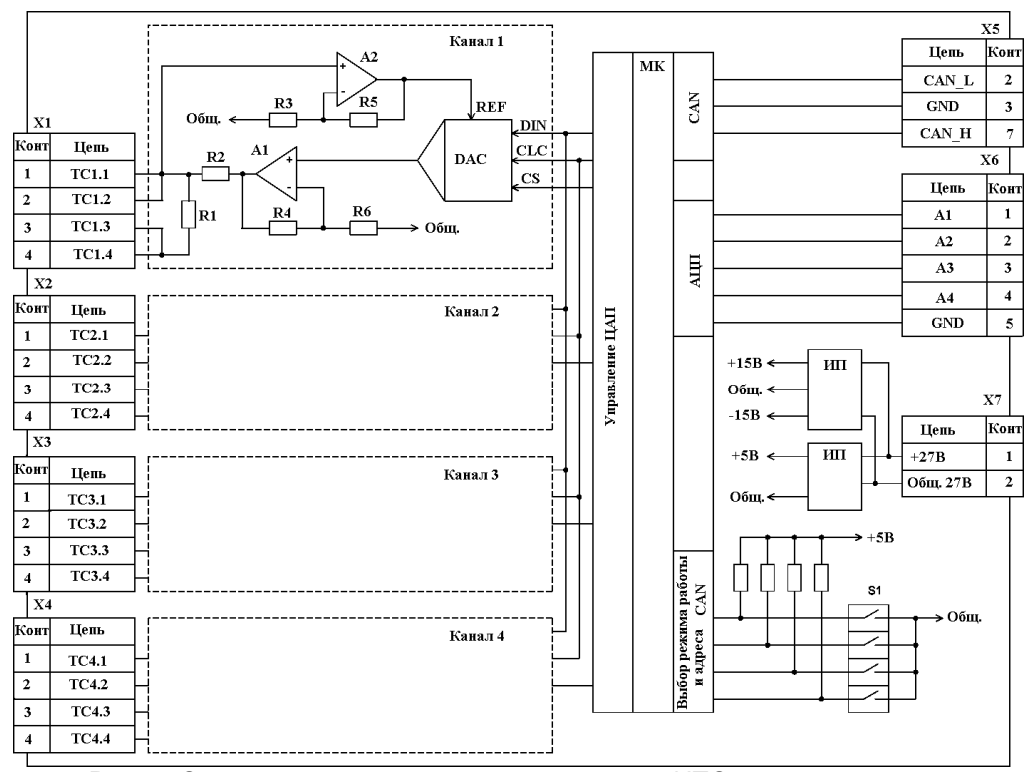

Рис. 5. Структурная схема четырёхканального ИТС.

Управление ИТС возможно как по последовательному каналу типа CAN так и аналоговыми сигналами.

Выбор типа управления осуществляется пользователем установкой одного из движков микропереключателя S1 в соответствующее положение. Остальные движки микропереключателя S1 предназначены для задания адреса при работе по последовательному каналу типа CAN. Тип управления и адрес определяется микроконтроллером после подачи напряжения питания. Напряжение питания ИТС поступает на контакты клеммной колодки Х7 типа 233-202, аналоговые сигналы управления от 0 В до 5 В, пропорциональные задаваемой температуре, поступают на контакты клеммной колодки Х6 типа 233-205. Сигналы последовательного интерфейса типа CAN выведены на соединитель Х5 типа D-Sub.

Приблизительные габаритные размеры платы ИТС при выбранной элементной базе составят 200\*100 мм. Количество каналов имитации ТС может быть увеличено при незначительном изменении габаритных размеров платы в связи с миниатюрными размерами выбранных микросхем. Учитывая отсутствие отечественных ЦАП с последовательным вводом данных, применение отечественных ЦАП с параллельным вводом данных приведет к усложнению схемотехнических решений (дополнительный последовательно-параллельный регистр в каждом канале имитации ТС), к увеличению габаритных размеров платы и повышению потребления.

#### **ЗАКЛЮЧЕНИЕ**

В результате сравнительного анализа итерационного и гибридного методов имитации ТС установлено преимущество гибридного метода имитации, позволяющего за счет сочетания цифровой и аналоговой форм обработки информации наиболее полно удовлетворить требованиям высокого быстродействия и точности при умеренных аппаратурных затратах. Технические решения и разработанная методика синтеза такого имитатора проверены путем схемотехнического моделирования. Применение многоканальных имитаторов TC с адресуемым интерфейсом, построенных на основе полученных результатов, позволит повысить достоверность проверки в условиях стенда соответствия системным требованиям термометрических каналов систем автоматизированного управления теплофизическими процессами, характеризующихся весьма высоким точностными характеристиками.

#### СПИСОК ЛИТЕРАТУРЫ

- 1. Данилов, А. А. Метрологическое обеспечение измерительных систем: СПБ, «Политехника-Сервис», 2014.
- 2. ГОСТ 6651-94. Термопреобразователи сопротивления. Общие технические условия и методы испытаний
- 3. Багдатьев Е. Е. и др. Датчики теплофизических и механических параметров. Справочник. - М.: ИПРЖР, 1998 г.
- $4.$ Фрайден Дж. Современные датчики. М.: «Техносфера», 2005 г.
- 5. Тесленко В. А. Датчики в системах сбора данных и управления // ПиКАД, 2004, Nº2, C. 50-56.
- 6. Ститт Р. Марк. Кюнст Д. Резисторы с отрицательным сопротивлением универсальные компоненты для конструирования схем // Электроника. - 1992. - №11-12.  $- C.80 - 84.$
- 7. SCM5B47/ SCM5B Users manual/ Data Forth p.2-18, 2-19.<br>8. Никулин Э.С., Пахоменков Ю.М. Линеа
- $9.C.,$ Пахоменков Линеаризация характеристик термопреобразователей сопротивления с применением дробно-линейной функции. // Системы управления и обработки информации: Научн.-техн. сб /ФНПЦ «НПО «Аврора», СПб., 2003. - вып. 5. - С.132-142.
- 9. Пахоменков Ю.М О Применении пакета Matchcad в задачах синтеза термометрических каналов систем управления // международный образовательный математический сайт http://exponenta.ru/educat/systemat/pahomenkov/index3.asp.
- 10. Williams J. Signal conditioning for Platinum Temperature Transducers/ Design note 45/ Linear Technologies.
- 11. Имитатор термопреобразователей сопротивления МКЗ002. Руководство по эксплуатации ЗИУСН.800.001 РЭ Краснодар 2007.
- 12. Прецизионный эмулятор термометров сопротивления с цифровым управлением. Модель 4530. ООО «Измерительные системы», www.vm-systems.ru
- 13. Мультиметр- калибратор АКИП. Руководство по эксплуатации. М.: ЗАО «ПриСТ», 2015.
- 14. Щепетов А. Г. Теория, расчет и проектирование измерительных устройств. Часть 1 Теория измерительных устройств М., «МГАПИ», 2004.
- 15. Бахвалов Н.С. и др. Численные методы.

<sup>16.</sup> Сохор Ю.Н. Моделирование устройств в пакете LTSpice/SwCad. Псков, изд. ППИ, 2008.